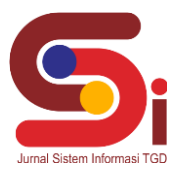

# *Decision Support System* **Pemilihan Wilayah Potensial Dalam Pemasaran Produk Menggunakan Metode MOORA**

**Muhammad Fachrizal Anshary<sup>1</sup> , Tugiono<sup>2</sup> , Suardi Yakub<sup>3</sup>**

1,2,3 Sistem Informasi, STMIK Triguna Dharma

Email:  $^1$ anshary 1112@gmail.com,  $^2$  tugix.line@gmail.com,  $^3$ y akubsuardi@gmail.com Email Penulis Korespondensi: anshary1112@gmail.com

#### **Abstrak**

Masalah yang ditemukan dalam penelitian adalah sulitnya untuk menentukan wilayah mana yang terlebih dahulu ingin dikunjungi untuk melakukan kegiatan promosi oleh CV. Panji Medical Selaras dikarenakan selama ini masih dilakukan secara *random* ataupun acak dan belum adanya sebuah sistem penilaian sehingga dapat menimbulkan tidak akuratnya hasil keputusan. Apabila masalah ini terus berlanjut, maka dapat menimbulkan *profit* yang diperoleh tidak maksimal serta target penjualan yang tidak sesuai dengan harapan. Maka dari itu dibangunlah sebuah Sistem Pendukung Keputusan yang dapat melakukan penilaian terkait menentukan wilayah potensial berdasarkan kriteria yang telah ditetapkan. Sistem ini nantinya akan dikombinasikan dengan metode MOORA sebagai met ode komputasi. Metode ini memiliki tingkat selektifitas yang baik karena dapat menentukan tujuan dari kriteria yang bertentangan. Dimana kriteria dapat bernilai menguntungan (*benefit*) atau yang tidak menguntungkan (*cost*). Hasil yang diperoleh adalah terciptanya sebuah sistem pendukung keputusan yang akan memberikan *output* (keluaran) berupa urutan dari wilayah potensial yang direkomendasikan mulai dari nilai yang tertinggi hingga terendah dalam bentuk perangkingan serta diharapkan dapat membantu CV. Panji Medical Selaras.

**Kata Kunci:** Sistem Pendukung Keputusan, SPK, MOORA, Wilayah Potensial, Pemasaran

#### *Abstract*

*The problem found in the research is that it is difficult to determine which area you want to visit first to carry out promotional activities by CV. Panji Medical Selaras because so far it is still done randomly and there is no scoring system so that it can lead to inaccurate decision results. If this problem persists, it can lead to not optimal profits and sales targets that are not in line with expectations. Therefore a Decision Support System was built that can carry out assessments related to determining potential areas based on predetermined criteria. This system will later be combined with the MOORA method as a computational method. This method has a good level of selectivity because it can determine goals from conflicting criteria. Where the criteria can be profitable (benefit) or unprofitable (cost). The result obtained is the creation of a decision support system that will provide output in the form of a sequence of recommended potential areas starting from the highest to the lowest value in the form of ranking and is expected to help CV. Panji Medical Harmony.*

*Keywords: Decision Support Systems, SPK, MOORA, Potential Areas, Marketing*

#### **1. PENDAHULUAN**

Strategi pemasaran adalah salah satu kegiatan pokok yang dilakukan oleh usaha untuk mempertahankan kelangsungan usaha, untuk berkembang, dan untuk mendapatkan laba dan menjangkau customer di wilayah baru. Proses pemasaran itu dimulai jauh sebelum barang-barang diproduksi, dan tidak berakhir dengan penjualan. Kegiatan pemasaran usaha harus juga memberikan kepuasan kepada konsumen jika menginginkan usahanya berjalan terus, atau konsumen mempunyai pandangan yang lebih baik terhadap usaha. Definisi lain dari strategi pemasaran adalah penganalisaan, perencanaan, pelaksanaan, dan pengawasan program-program yang bertujuan menimbulkan pertukaran dengan pasar yang dituju dengan maksud untuk mencapai tujuan usaha [1]**.**

CV. Panji Medical merupakan perusahaan yang bergerak dalam bidang distributor alat kesehatan dan dalam mempertahankan keberlangsungan bisnisnya, perusahaan ini juga melakukan kegiatan promosi seperti dengan menyebarkan brosur/*flyer*, memasang spanduk ataupun brosur, promosi pada media sosial ataupun dengan menawarkan langsung produk kepada konsumen oleh tim Sales mereka secara bertatap muka. CV. Panji Medical Selaras juga melakukan pemasaran produk ke berbagai daerah untuk menjangkau customer tidak hanya pada satu daerah saja . Namun, Masalah yang ditemukan adalah CV. Panji Medical Selaras kesulitan untuk menentukan wilayah mana yang terle bih dahulu ingin dikunjungi untuk melakukan kegiatan promosi dikarenakan selama ini masih dilakukan secara random ataupun acak dan belum adanya sebuah sistem penilaian sehingga dapat menimbulkan tidak akuratnya hasil keputusan. Apabila masalah ini terus berlanjut, maka dapat menimbulkan profit yang diperoleh tidak maksimal serta target penjualan yang tidak sesuai dengan harapan. Oleh karena itu maka dibuatlah solusi yaitu Sistem Pendukung Keputusan .

Sistem Pendukung Keputusan adalah sebuah sistem yang mampu untuk memberikan kemampuan pemecahan masalah maupun kemampuan pengkomunikasian untuk masalah dengan kondisi semi terstruktur dan tak terstruktur dimana tak seorangpun tahu secara pasti bagaimana keputusan seharusnya akan dibuat [2]. Selain itu Sistem Pendukung Keputusan juga merupakan sistem berbasis komputer yang mampu memecahkan masalah manajemen dalam menghasilkan alternatif

**Volume 2, Nomor 2, Maret 2023, Hal 229-238** P-ISSN : 2828-1004 ; E-ISSN : 2828-2566 *https://ojs.trigunadharma.ac.id/index.php/jsi*

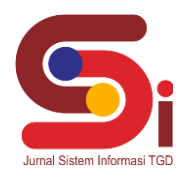

terbaik untuk mendukung keputusan yang diambil oleh pengambil keputusan [3]. Secara umum sistem pendukung keputusan (SPK) didefinisikan sebagai bagian dari sistem informasi berbasis komputer termasuk sistem berbasis pengetahuan atau manajemen pengetahuan yang dipakai untuk mendukung pengambilan keputusan dalam suatu organisasi atau perusahaan [4].

Dalam Sistem pendukung keputusan dibutuhkan sebuah metode komputasi dalam proses penilaian alternatif hingga menghasilkan keluaran berupa keputusan, salah satunya adalah metode MOORA (*Multi Objective Optimization On The Basis Of Ratio Analysis*). Metode MOORA adalah sebuah metode yang dapat membantu dalam pengambilan keputusan dalam Sistem Pendukung Keputusan. Metode yang relatif baru ini pertama kali digunakan oleh Brauers dalam suatu pengambilan dengan multi-kriteria. Metode ini memiliki tingkat selektifitas yang baik karena dapat menentukan tujuan dari kriteria yang bertentangan. Dimana kriteria dapat bernilai menguntungan (*benefit*) atau yang tidak menguntungkan (*cost*) [5].

## **2. METODOLOGI PENELITIAN**

#### **2.1 Tahapan Penelitian**

Dalam metode penelitian pada *Decision Support System* pemilihan wilayah potensial pemasaran produk dengan menggunakan Metode MOORA terdapat beberapa bagian penting, yaitu sebagai berikut :

- 1. Teknik Pengumpulan Data (*Data Collecting*)
- 2. *Data Collecting* adalah suatu teknik pengumpulan data yang digunakan untuk mencari informasi yang dibutuhkan dalam penelitian.
	- a. Pengamatan Langsung (Observasi)
	- b. Wawancara (*Interview*)
- 3. Studi Kepustakaan (*Study of Literature*)
- 4. Penerapan Metode MOORA dalam pengolahan data menjadi sebuah keputusan

#### **2.2 Wilayah Potensial**

Potensi wilayah atau juga dikatakan dengan wilayah potensial merupakan kemampuan suatu daerah yang terdapat sumber daya yang dapat diambil manfaatnya atau dapat menjadi peluang untuk dikembangkan sehingga mampu meningkatkan kemampuan wilayah yang bersangkutan ataupun mendudukung berjalannya bisnis dan usaha. Kerasnya persaingan dalam dunia bisnis membuat perusahaan semakin ingin meningkatkan dan mengembangkan wilayah pemasaran produknya agar dapat bersaing dengan kompetitornya. Salah satunya dengan memperluas wilayah pemasaran dan penjualan produk mereka. Tidak dapat dipungkiri bahwa semakin luas wilayah pemasaran suatu produk, maka akan semakin kuat posisi suatu perusahaan [6].

#### **2.3 Pemasaran Produk**

Strategi pemasaran adalah salah satu kegiatan-kegiatan pokok yang dilakukan oleh usaha untuk mempertahankan kelangsungan usaha, untuk berkembang, dan untuk mendapatkan laba. Kegiatan pemasaran usaha harus juga memberikan kepuasan kepada konsumen jika menginginkan usahanya berjalan terus, atau konsumen mempunyai pandangan yang lebih baik terhadap usaha. Secara definisi, Strategi Pemasaran adalah penganalisaan, perencanaan, pelaksanaan, dan pengawasan program-program yang bertujuan menimbulkan pertukaran dengan pasar yang dituju dengan maksud untuk mencapai tujuan usaha [7].

#### **2.4 Sistem Pendukung Keputusan (Decision Support System)**

Sistem Pendukung Keputusan adalah sebuah sistem yang mampu mengatasi permasalahan -permasalahan sesuai dengan kriteria-kriteria [8]. *Decision Support System* (DSS) dengan didukung oleh sebuah sistem informasi berbasis komputer dapat membantu seseorang dalam meningkatkan kinerjanya dalam pengambilan keputusan. SPK merupakan suatu sistem yang interaktif, yang membantu mengambil keputusan melalui penggunaan data dan model-model keputusan untuk memecahkan masalah yang sifatnya semi terstruktur maupun yang tidak terstruktur [9]. Dengan menggunakan datadata yang diolah menjadi informasi untuk mengambil keputusan dari masalah -masalah semiterstruktur. Dalam implementasi SPK, hasil dari keputusan-keputusan dari sistem bukanlah hal yang menjadi patokan, pengambilan keputusan tetap berada pada pengambil keputusan. Sistem hanya menghasilkan keluaran yang mengkalkulasi data -data sebagaimana pertimbangan seorang pengambil keputusan. Sehingga kerja pengambil keputusan dalam mempertimbangkan keputusan dapat dimudahkan [10].

#### **2.5 Metode MOORA**

Metode MOORA adalah metode yang diperkenalkan oleh Brauers dan Zavadkas pada tahun 2006. Dimana kriteria dapat bernilai menguntungkan (*benefit*) atau yang tidak menguntungkan (*cost*). Dalam aplikasinya metode MOORA dalam menyelesaikan masalah pemilihan *supplier* bahan kimia dan bioteknologi dengan menerapkan fuzzy dan MOORA [11].

**Volume 2, Nomor 2, Maret 2023, Hal 229-238** P-ISSN : 2828-1004 ; E-ISSN : 2828-2566 *https://ojs.trigunadharma.ac.id/index.php/jsi*

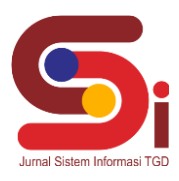

Pendekatan yang dilakukan MOORA didefinisikan sebagai suatu proses secara bersamaam guna mengoptimalkan dua atau lebih yang saling bertentangan pada beberapa kendala. Penerapan metode moora dengan melakukan proses secara bersamaan untuk pengoptimalan atribut- atribut yang saling bertentangan, dimana menghasilkan nilai akhir dari tiap alternatif yang diurutkan berdasarkan nilai tertinggi [12]. Berikut ini adalah langkah dari penyelesaian masalah dengan menggunakan metode MOORA [13]:

Langkah 1: Membuat matriks Keputusan

 = [ <sup>11</sup> <sup>12</sup> . 1 <sup>21</sup> <sup>22</sup> . 2 . 1 . 2 . . . ]......................................................................................................................................................(1)

Langkah 2: Normalisasi Matriks:

$$
X_{ij}^{*} = \frac{X_{ij}}{\sqrt{\sum_{j=1}^{m} X_{ij}^{2}}}
$$
 (2)

Langkah 3: Optimasi Nilai Atribut (Yi):

$$
y_i = \sum_{j=1}^{g} w_j x_{ij} - \sum_{j=g+1}^{n} w_j x_{ij}
$$

### **3. HASIL DAN PEMBAHASAN**

#### **3.1 Penerapan Metode MOORA**

Penerapan Metode MOORA merupakan langkah penyelesaian terkait pemilihan wilayah potensial dalam pemasaran produk secara berurutan sesuai dengan referensi yang telah digunakan.

#### **3.1.1 Menentukan Data Alternatif, Kriteria Dan Bobot Penilaian**

Berikut ini merupakan data kriteria terkait pemilihan wilayah potensial dalam pemasaran produk Menggunakan Metode MOORA:

| No. | Kode Kriteria  | Nama Kriteria         | <b>Bobot</b> | Jenis          |
|-----|----------------|-----------------------|--------------|----------------|
|     | C1             | Jumlah Pesaing Serupa | 20%          | Cost           |
|     | $\mathcal{D}$  | Kepadatan Penduduk    | 30%          | Benefit        |
|     | $\mathsf{C}^3$ | Keramaian Lalu Lintas | 30%          | <b>Benefit</b> |
|     | 74             | Tingkat Kriminalitas  | 10%          | Cost           |
|     |                | Jarak Dari Kantor     | 10%          | Cost           |

Tabel 1. Data Kriteria Penilaian

Berikut ini merupakan data alternatif penilaian terkait pemilihan wilayah potensial dalam pemasaran produk Menggunakan Metode MOORA:

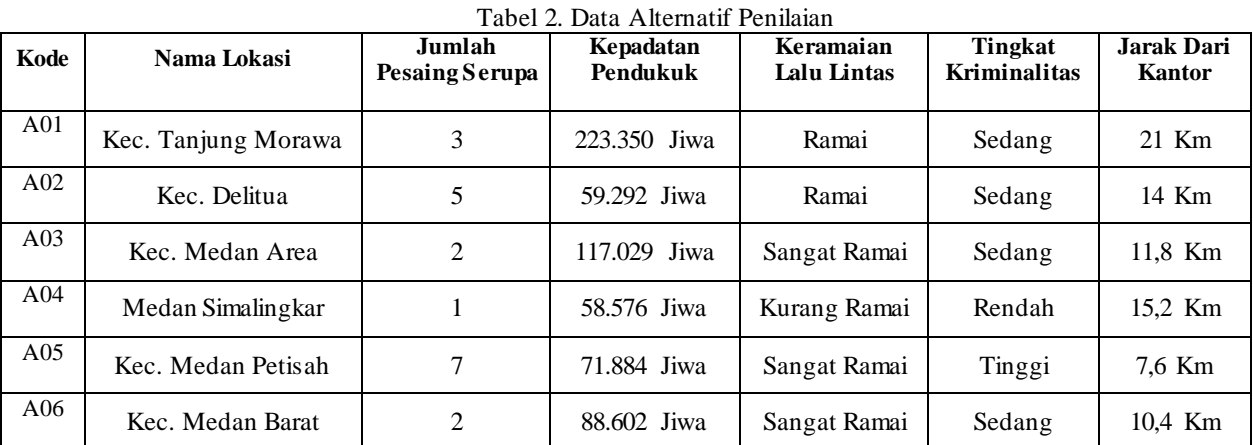

**Volume 2, Nomor 2, Maret 2023, Hal 229-238** P-ISSN : 2828-1004 ; E-ISSN : 2828-2566 *https://ojs.trigunadharma.ac.id/index.php/jsi*

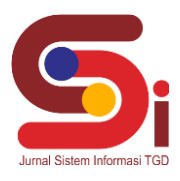

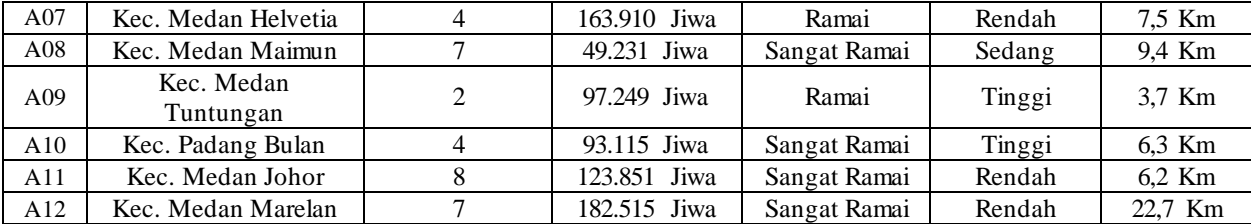

Berikut ini merupakan bobot penilaian setiap data alternatif terhadap kriteria terkait pemilihan wilayah potensial dalam pemasaran produk Menggunakan Metode MOORA:

#### a. Jumlah Pesaing Serupa

Berikut ini merupakan bobot penilaian dari kriteria jumlah pesaing serupa:

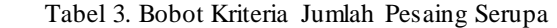

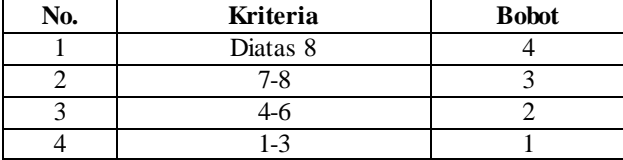

#### b. Kepadatan Penduduk

Berikut ini merupakan bobot penilaian dari kriteria kepadatan penduduk:

Tabel 4. Bobot Kriteria Kepadatan Penduduk

| No. | Kriteria                 | <b>Nilai</b> | <b>Bobot</b> |
|-----|--------------------------|--------------|--------------|
|     | Diatas 150,000 Jiwa      | Sangat Padat |              |
|     | $100.000 - 150.000$ Jiwa | Padat        |              |
|     | $50.000 - 100.000$ Jiwa  | Sedang       |              |
|     | Dibawah 50,000 Jiwa      | Kurang Padat |              |

#### c. Keramaian Lalu Lintas

Berikut ini merupakan bobot penilaian dari kriteria keramaian lalu lintas:

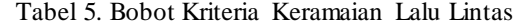

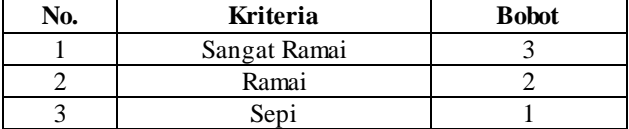

#### d. Tingkat Kriminalitas

Berikut ini merupakan bobot penilaian dari kriteria tingkat kriminaltias:

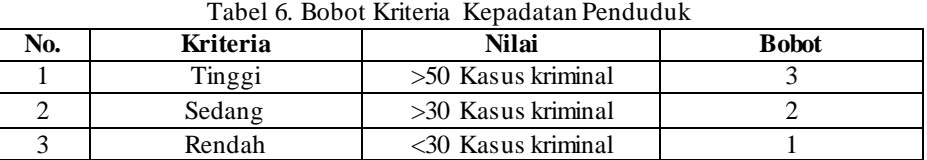

#### e. Jarak Dari Kantor

Berikut ini merupakan bobot penilaian dari kriteria jarak dari kantor:

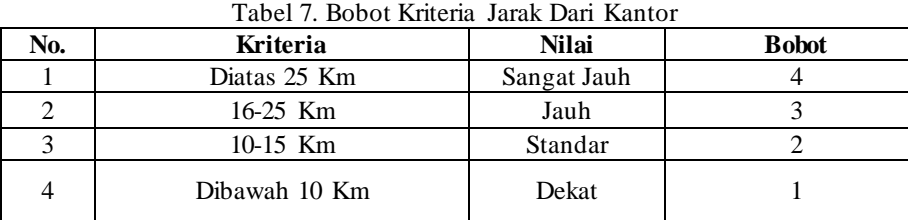

**Volume 2, Nomor 2, Maret 2023, Hal 229-238**

P-ISSN : 2828-1004 ; E-ISSN : 2828-2566 *https://ojs.trigunadharma.ac.id/index.php/jsi*

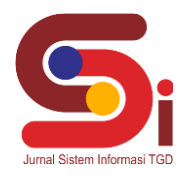

#### **3.1.2 Membentuk Matriks Keputusan**

Berdasarkan data tabel diatas, berikut ini adalah perhitungan metode MOORA pemilihan wilayah potensial dalam pemasaran produk Menggunakan Metode MOORA:

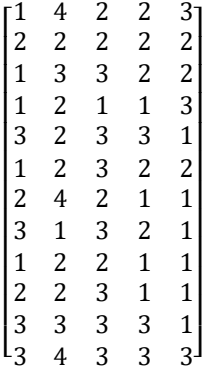

#### **3.1.3 Normalisasi Matriks Keputusan**

Selanjutnya adalah melakukan normalisasi matriks keputusan pada setiap kriteria berdasarkan penjelasan sebelumnya, berikut ini adalah perhitungan normalsiasi metode MOORA:

Rumus yang digunakan  $X_{ij}^* = \frac{X_{ij}}{\sqrt{Nm}}$  $\sqrt{\sum_{j=1}^{m} X_{ij}^2}$ 

C1 Jumlah Pesaing Serupa

$$
\sqrt{1^2 + 2^2 + 1^2 + 1^2 + 3^2 + 1^2 + 2^2 + 3^2 + 1^2 + 2^2 + 3^2 + 3^2 + 3^2} = 7,2801
$$
  
\nA1.1= $\frac{1}{7,2801}$  = 0,1374  
\nA3.1= $\frac{2}{7,2801}$  = 0,1374  
\nA5.1= $\frac{3}{7,2801}$  = 0,4121  
\nA7.1= $\frac{2}{7,2801}$  = 0,2747  
\nA9.1= $\frac{1}{7,2801}$  = 0,1374  
\nA10.1= $\frac{2}{7,2801}$  = 0,4121  
\nA11.1= $\frac{2}{7,2801}$  = 0,4121  
\nA11.1= $\frac{3}{7,2801}$  = 0,4121  
\nA12.1= $\frac{3}{7,2801}$  = 0,4121  
\nA12.1= $\frac{3}{7,2801}$  = 0,4121

C2 Kepadatan Penduduk

$$
\sqrt{4^2 + 2^2 + 3^2 + 2^2 + 2^2 + 2^2 + 4^2 + 1^2 + 2^2 + 2^2 + 3^2 + 4^2} = 9,5394
$$
  
\nA1.2= $\frac{4}{9,5394} = 0,4193$   
\nA3.2= $\frac{3}{9,5394} = 0,3145$   
\nA5.2= $\frac{2}{9,5394} = 0,2097$   
\nA7.2= $\frac{4}{9,5394} = 0,4193$   
\nA9.2= $\frac{2}{9,5394} = 0,4193$   
\nA9.2= $\frac{2}{9,5394} = 0,2097$   
\nA11.2= $\frac{2}{9,5394} = 0,2097$   
\nA11.2= $\frac{2}{9,5394} = 0,3145$   
\nA12.2= $\frac{4}{9,5394} = 0,4193$   
\nA2.2= $\frac{2}{9,5394} = 0,2097$   
\nA11.2= $\frac{3}{9,5394} = 0,3145$   
\nC3 Keramain Ialu Lintas

√2 <sup>2</sup> + 2 <sup>2</sup> + 3 <sup>2</sup> + 1 <sup>2</sup> + 3 + 3 <sup>2</sup> + 2 <sup>2</sup> + 3 <sup>2</sup> + 2 <sup>2</sup> + 3 <sup>2</sup> + 3 <sup>2</sup> + 3 <sup>2</sup> = 8,9443

| $A1.3 = \frac{2}{8,9443} = 0,2236$ | $A2.3 = \frac{2}{8,9443} = 0,2236$  |
|------------------------------------|-------------------------------------|
| $A3.3 = \frac{3}{8,9443} = 0,3354$ | $A4.3 = \frac{1}{8,9443} = 0,1118$  |
| $A5.3 = \frac{2}{8,9443} = 0,3354$ | $A6.3 = \frac{3}{8,9443} = 0,3354$  |
| $A7.3 = \frac{2}{8,9443} = 0,2236$ | $A8.3 = \frac{3}{8,9443} = 0,3354$  |
| $A9.3 = \frac{2}{8,9443} = 0,2236$ | $A10.3 = \frac{3}{8,9443} = 0,3354$ |

**Volume 2, Nomor 2, Maret 2023, Hal 229-238** P-ISSN : 2828-1004 ; E-ISSN : 2828-2566 *https://ojs.trigunadharma.ac.id/index.php/jsi*

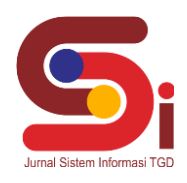

A  $11.3 = \frac{3}{8,9443}$  $A12.3 = \frac{3}{8,9443} = 0,3354$ C4 Tingkat Kriminalitas  $\sqrt{2^2 + 2^2 + 2^2 + 1^2 + 3^2 + 2^2 + 1^2 + 2^2 + 1^2 + 1^2 + 3^2 + 3^2} = 7,1414$ A1.4=  $\frac{2}{7,1414}$ <br>A3.4=  $\frac{2}{7,1414}$ <br>A5.4=  $\frac{3}{7,1414}$ <br>A7.4=  $\frac{1}{7,1414}$ <br>A9.4=  $\frac{1}{7,1414}$  $A2.4=\frac{2}{7,1414}=0,2801$  $A4.4 = \frac{1}{7,1414} = 0,1400$  $= 0,4201$   $A6.4 = \frac{2}{7,1414} = 0,2801$  $A8.4 = \frac{2}{7,1414} = 0,2801$  $A10.4 = \frac{1}{7,1414} = 0,1400$ A 11.4=  $\frac{3}{7,1414}$  $A12.4 = \frac{3}{7,1414} = 0,4201$ C5 Jarak Dari Kantor  $\sqrt{3^2 + 2^2 + 2^2 + 3^2 + 1^2 + 2^2 + 1^2 + 1^2 + 1^2 + 1^2 + 1^2 + 3^2} = 6,7082$  $A_1 = \frac{3}{2} \quad 0.4472$ 6,7082  $= 0,4472$  A 2.5=  $\frac{2}{5.75}$ 6,7082  $\frac{2}{9.2991}$  $A3.5=\frac{2}{6.78}$ 6,7082  $= 0,2981$  A4.5=  $\frac{3}{5.75}$ 6,7082  $= 0,4472$  $A5.5=\frac{1}{6.78}$ 6,7082  $= 0.1491$  A6.5=  $\frac{2}{\sqrt{27}}$ 6,7082  $= 0,2981$  $A7.5=\frac{1}{6.78}$  $= 0.1491$  A 8.5=  $\frac{1}{6.75}$  $= 0,1491$ 

A1.5=
$$
\frac{2}{6,7082}
$$
 = 0,2981  
\nA3.5= $\frac{2}{6,7082}$  = 0,2981  
\nA5.5= $\frac{1}{6,7082}$  = 0,1491  
\nA7.5= $\frac{1}{6,7082}$  = 0,1491  
\nA9.5= $\frac{1}{6,7082}$  = 0,1491  
\nA11.5= $\frac{1}{6,7082}$  = 0,1491  
\nA11.5= $\frac{1}{6,7082}$  = 0,1491  
\nA11.5= $\frac{1}{6,7082}$  = 0,1491  
\nA12.5= $\frac{1}{6,7082}$  = 0,1491  
\nA12.5= $\frac{1}{6,7082}$  = 0,4472

6,7082 Maka didapat hasil Normalisasi Matriks sebagai berikut :

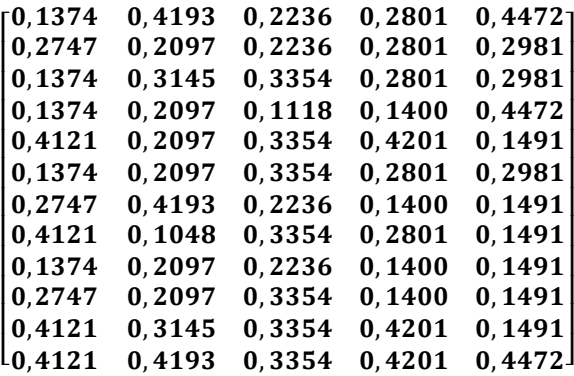

#### **3.1.4 Optimasi Nilai Atribut (Yi)**

Sebelum masuk kedalam langkah mencari nilai Yi terlebih dahulu harus menghitung normalisasi matriks terbobot. Berikut ini merupakan langkah metode MOORA untuk menghitung normalisasi terbobot:

Kriteria C1

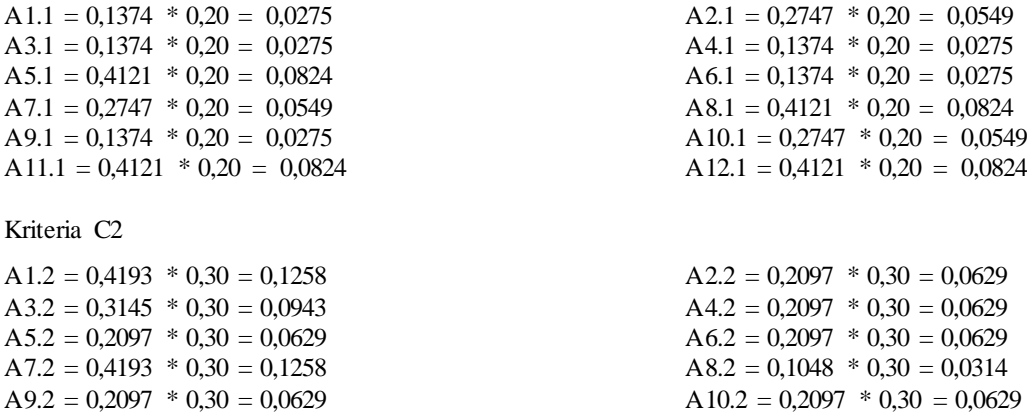

 $\overline{\phantom{a}}$  $\overline{\phantom{a}}$  $\overline{\phantom{a}}$  $\overline{\phantom{a}}$  $\overline{\phantom{a}}$  $\overline{\phantom{a}}$  $\overline{\phantom{a}}$  $\overline{\phantom{a}}$  $\overline{\phantom{a}}$  $\overline{\phantom{a}}$  $\overline{\phantom{a}}$ 

**Volume 2, Nomor 2, Maret 2023, Hal 229-238** P-ISSN : 2828-1004 ; E-ISSN : 2828-2566 *https://ojs.trigunadharma.ac.id/index.php/jsi*

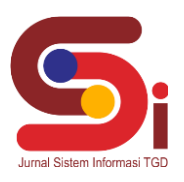

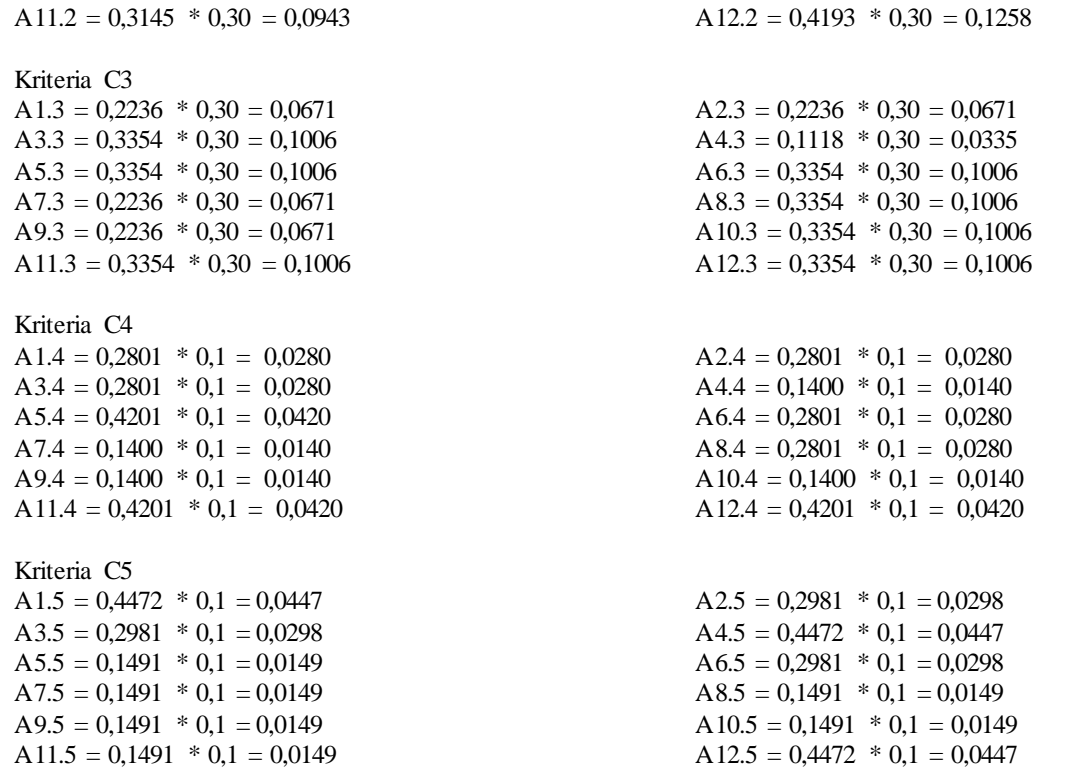

#### **3.1.5 Melakukan Perangkingan Hasil Perhitungan Dengan Metode MOORA**

 Sesuai dengan hasil dari perhitungan metode MOORA diatas,maka dapat disimpulkan rumus *benefit* (C2+C3) dan *cost* (C1+C4+K5)

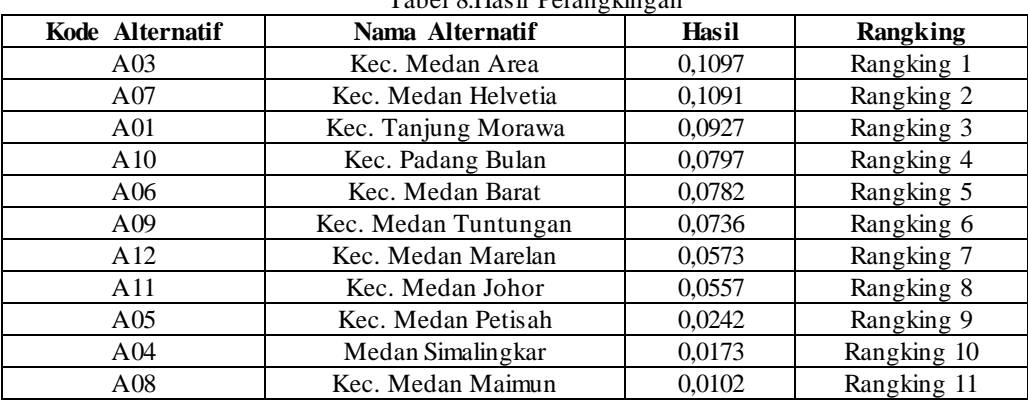

Tabel 8.Hasil Perangkingan

Dari hasil perangkingan dengan menggunakan metode MOORA, maka kec. Medan Area berada pada rangking pertama dengan nilai 0,1097.

#### **3.2 Implementasi Sistem**

Berikut ini merupakan hasil implementasi sistem yang telah dibangun dengan berbasis *Desktop* menggunakan *Microsoft Visual Studio* 2008 dan *database Microsoft Access 2010*.

a. *Form Login*

*Form login* berfungsi sebagai validasi akses dari admin untuk masuk kedalam sistem, pada *form login* terdapat *username* dan *password* yang dapat di *input*sebagai data validasi*.*

**Volume 2, Nomor 2, Maret 2023, Hal 229-238** P-ISSN : 2828-1004 ; E-ISSN : 2828-2566 *https://ojs.trigunadharma.ac.id/index.php/jsi*

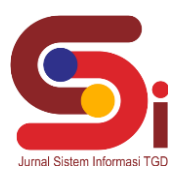

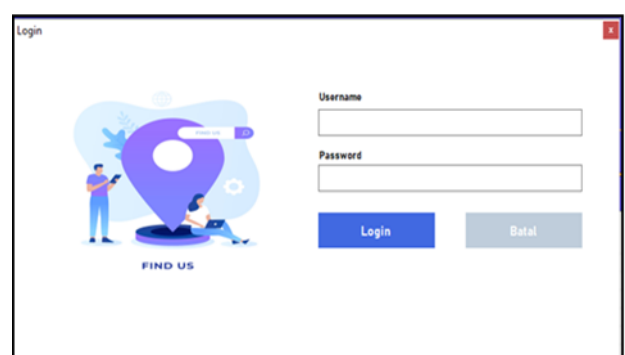

Gambar 1. Tampilan *Form Login*

## b. *Form* Menu Utama

*Form* Menu Utama berfungsi sebagai halaman navigasi untuk membuka menu-menu yang lainnya*.*

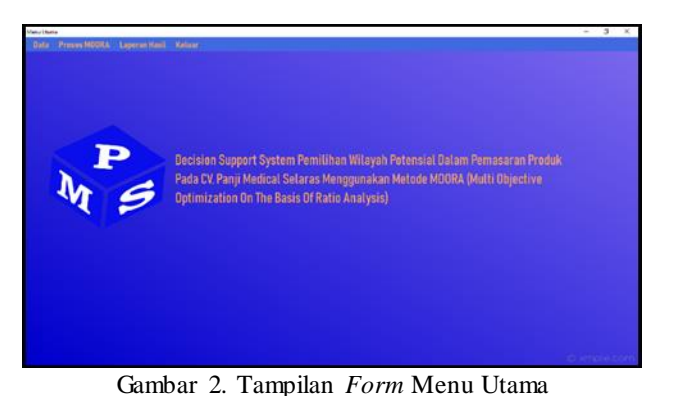

## c. *Form* Data Wilayah

*Form Data* Wilayah berfungsi untuk mengelola data Wilayah seperti menampilkan, menyimpan, menghapus dan mengubah data pada sistem*.*

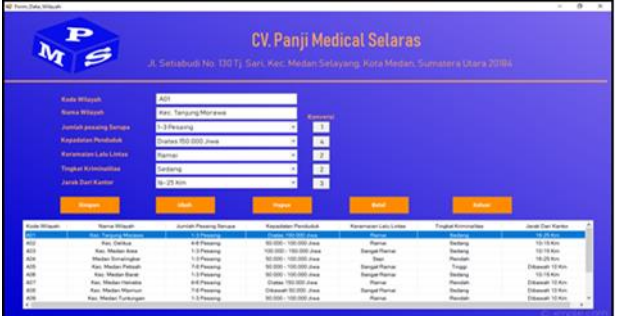

Gambar 3. Tampilan *Form* Data Wilayah

### d. *Form* Data Kriteria

*Form* Data Kriteria berfungsi untuk mengelola data kriteria seperti menampilkan dan mengubah data kriteria pada sistem*.*

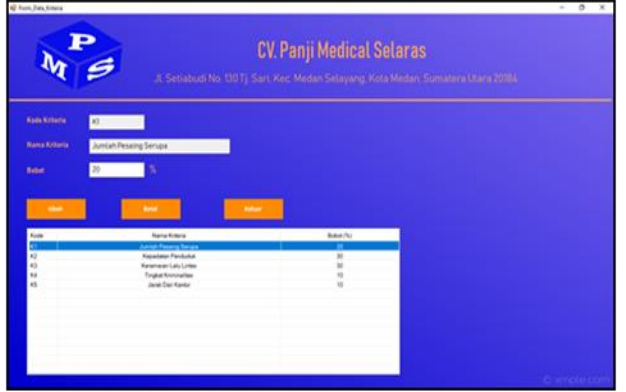

Gambar 4. Tampilan *Form* Data Kriteria

**Volume 2, Nomor 2, Maret 2023, Hal 229-238** P-ISSN : 2828-1004 ; E-ISSN : 2828-2566 *https://ojs.trigunadharma.ac.id/index.php/jsi*

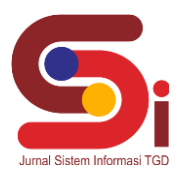

e. *Form* Proses MOORA

f. *Form* Laporan Hasil

*Form* Proses MOORA berfungsi untuk melakukan proses perhitungan dengan menggunakan metode MOORA*.*

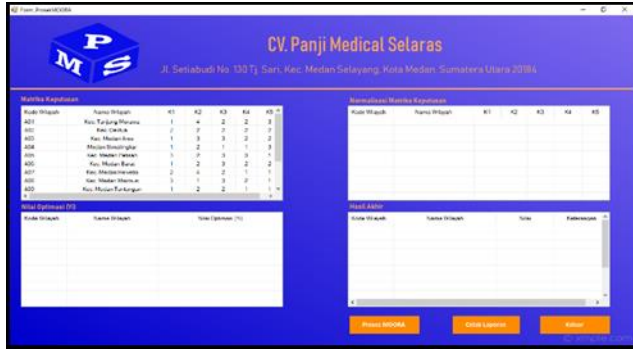

Gambar 5. Tampilan *Form* Proses MOORA

*Form* Laporan hasil berfungsi untuk menampilkan laporan keputusan dengan menggunakan metode MOORA*.*

| Bericut ini merupakan hasil perhitungan dalam menentukan wilayah potensial dalam pemasaran produk CV. Panji Medical Selaras- |                               |                  |                   |  |  |
|----------------------------------------------------------------------------------------------------|-------------------------------|------------------|-------------------|--|--|
| <b>Kenke Willeyser</b>                                                                                                    | <b>Ministra Military Gift</b> | <b>Northeast</b> | <b>SAGNAR</b>     |  |  |
| <b>AGS</b>                                                                                                    | Keo, Medan Area               | 0.1097           | <b>Rangking 1</b> |  |  |
| A07                                                                                                    | Kec. Medan Helvetia           | 0.1091           | Rangking 2        |  |  |
| A01                                                                                                    | Keo, Tanjung Margwa           | 0.0927           | Romaking 3        |  |  |
| <b>AIO</b>                                                                                                    | Keo. Podong Bulon             | 0.0797           | Rongking 4        |  |  |
| <b>ADB</b>                                                                                                    | Kec. Medan Barat              | 0.0782           | Rangking 5        |  |  |
| <b>AGG</b>                                                                                                    | Keo, Medan Tuntungan          | 0.0736           | Rongking 6        |  |  |
| A12                                                                                                    | Keo, Medan Maretan            | 0.0673           | <b>Rangking?</b>  |  |  |
| <b>A11</b>                                                                                                    | Kein, Median Johan            | 0.0557           | <b>Romaking B</b> |  |  |
| <b>AOS</b>                                                                                                    | Keo, Medan Petisah            | 0.0242           | Rangking 9        |  |  |
| AO <sub>2</sub>                                                                                                    | <b>Keo, Delituo</b>           | 0.0173           | Rongking 10       |  |  |
| <b>ADA</b>                                                                                                    | Medan filmatingkar            | 0.0102           | Rangking 11       |  |  |
| AOB                                                                                                    | Kielo, Medidah Malinhum       | 0.0067           | Rongking 12       |  |  |

Gambar 6. Tampilan *Form* Laporan Hasil

### **4. KESIMPULAN**

Dalam proses pemilihan wilayah potensial dalam pemasaran produk Menggunakan Metode MOORA, dilakukan berdasarkan kriteria yang telah ditentukan sebelumnya yang terdiri dari: Jumlah pesaing serupa, kepadatan penduduk, keramaian lalu lintas, tingkat kriminalitas dan jarak dari kantor. Untuk merancang *Decision Support System* untuk pemilihan wilayah potensial dalam pemasaran produk menggunakan metode MOORA diawali dengan pengumpulan data alternatif yang kemudian dikonversi sesuai dengan masing-masing bobot kriteria yang telah ditetapkan dan kemudia dihitung dengan menggunakan metode MOORA. Dari hasil perhitungan menggunakan metode MOORA hasil pada sistem sama dengan hasil manual dengan menggunakan metode MOORA yaitu alternatif dengan nama Kec. Medan Area berada pada rangking pertama nilai 0.1097.

### **UCAPAN TERIMAKASIH**

Puji dan Syukur dipanjatkan kepada Allah SWT yang memberikan rahmat dan karunia sehingga mampu menyelesaikan jurnal ini. Kemudian kepada Bapak Tugiono dan Bapak Suardi Yakub atas segala waktu dan ilmunya yang telah memberikan bimbingan selama masa pengerjaan hingga menyelesaikan jurnal ini dan kepada seluruh dosen serta pegawai kampus STMIK Triguna Dharma yang telah banyak membantu baik dari segi informasi ataupun dukungan lainnya.

## **DAFTAR PUSTAKA**

- [1] Dellia Mila Vernia, S. Widiyarto, Dwi Narsih, Mu'thia Mubashira, and Leni Tiwinyanti, "Sosialisasi Dan Pembekalan Strategi Pemasaran Produk Olahan Pisang Pada Siswa Pondok," *J. Pengabdi. UntukMu NegeRI*, vol. 4, no. 1, pp. 125–128, 2020, doi: 10.37859/jpumri.v4i1.1919.
- [2] Z. L. Nony Ernita Rumahorbo , Kamil Erwansyah , and Tugiono, "Sistem pendukung keputusan penentuan kelayakan penerima pinjaman pada kelompok tani menggunakan metode copras," vol. 1, no. 1, pp. 81–94, 2021.
- [3] A. A, P. S. Ramadhan, and S. Yakub, "Sistem Pendukung Keputusan dalam Menenetukan Calon (Tailor) Penjahit di Ranhouse Medan dengan Menggunakan Metode AggregatedSum Product Assesment," *J-SISKO TECH (Jurnal Teknol. Sist. Inf. dan Sist. Komput. TGD)*, vol. 3, no. 2, p. 12, 2020, doi: 10.53513/jsk.v3i2.2029.
- [4] H. Syahputra, M. Syahrizal, S. Suginam, S. D. Nasution, and B. Purba, "SPK Pemilihan Konten Youtube Layak Tonton Untuk

**Volume 2, Nomor 2, Maret 2023, Hal 229-238**

P-ISSN : 2828-1004 ; E-ISSN : 2828-2566

*https://ojs.trigunadharma.ac.id/index.php/jsi*

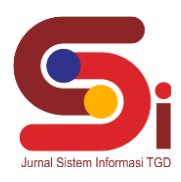

Anak-Anak Menerapkan Metode Additive Ratio Assessment (ARAS)," *Semin. Nas. Teknol. Komput. Sains*, vol. 1, no. 1, pp. 678–685, 2019.

- [5] Wardani, S. Ramadhan, and Syahrul, "Analisis Sistem Pendukung Keputusan Menggunakan Metode MOORA Untuk Merekomendasikan Alat Perekam Suara," *J. Teknovasi*, vol. 2, no. 1, pp. 1–9, 2019.
- [6] T. Kristina, "Sistem Pendukung Keputusan Dengan Menggunakan Metode TOPSIS Untuk Pemilihan Lokasi Pendirian Grosir Pulsa," *Paradigma*, vol. 20, no. 1, pp. 8–12, 2018.
- [7] G. Garaika and W. Feriyan, "Promosi Dan Pengaruhnya Terhadap Terhadap Animo Calon Mahasiswa Baru Dalam Memilih Perguruan Tinggi Swasta," *J. Aktual*, vol. 16, no. 1, p. 21, 2019, doi: 10.47232/aktual.v16i1.3.
- [8] J. Hutagalung, A. H. Nasyuha, and T. Pradita, "Sistem Pendukung Keputusan Menentukan Kelayakan Lahan Pembibitan Menggunakan Metode Multi Attribute Utility Theory," *J. Comput. Syst. Informatics*, vol. 4, no. 1, pp. 79–87, 2022, doi: 10.47065/josyc.v4i1.2429.
- [9] L. Septyoadhi, M. Mardiyanto, and I. L. I. Astutik, "Sistem Pendukung Keputusan Penerimaan Siswa Baru Menggunakan Metode Analytical Hierarchy Process," *CAHAYAtech*, vol. 7, no. 1, p. 78, 2019, doi: 10.47047/ct.v7i1.6.
- [10] A. Y. Labolo, "Kelompok Tani Menggunakan Metode Profile Matching," vol. 4, no. 1, 2019.
- [11] D. I. K. Sintang, "Penerapan metode moora dalam menentukan prioritas pengembangan industri kecil dan menengah di kabupaten sintang," vol. 09, no. 02, 2021.
- [12] J. Hutagalung and U. F. Sari, "Penerapan Metode K-Means dan MOORA Dalam Penerimaan Bantuan Stimulan Perumahan Swadaya (BSPS)," *InfoTekJar J. Nas. Inform. dan Teknol. Jar.*, vol. 6, no. 1, pp. 30–42, 2021, [Online]. Available: https://doi.org/10.30743/infotekjar.v6i1.4093
- [13] S. Rokhman, I. F. Rozi, and R. A. Asmara, "Pengembangan Sistem Penunjang Keputusan Penentuan Ukt Mahasiswa Dengan Menggunakan Metode Moora Studi Kasus Politeknik Negeri Malang," *J. Inform. Polinema*, vol. 3, no. 4, p. 36, 2017, doi: 10.33795/jip.v3i4.41.